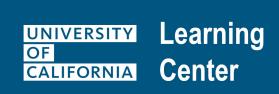

## **Activity Request Process eCourses or Web-Based Training**

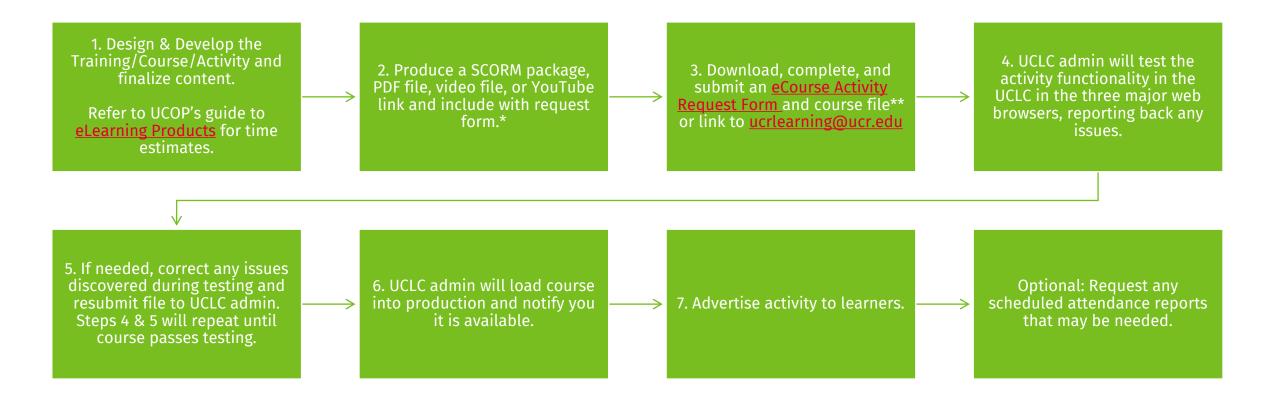

<sup>\*</sup>We recommend testing SCORM packages in SCORM Cloud before submission to the UCLC. Additional file formats may be acceptable, contact <a href="mailto:ucrlearning@ucr.edu">ucrlearning@ucr.edu</a> with any questions about additional options. Note, YouTube video links may only be used by a single UC campus.

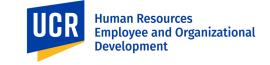

<sup>\*\*</sup>A UCLC SharePoint site is available for file sharing if needed. Contact <u>ucrlearning@ucr.edu</u> to gain access to the site.